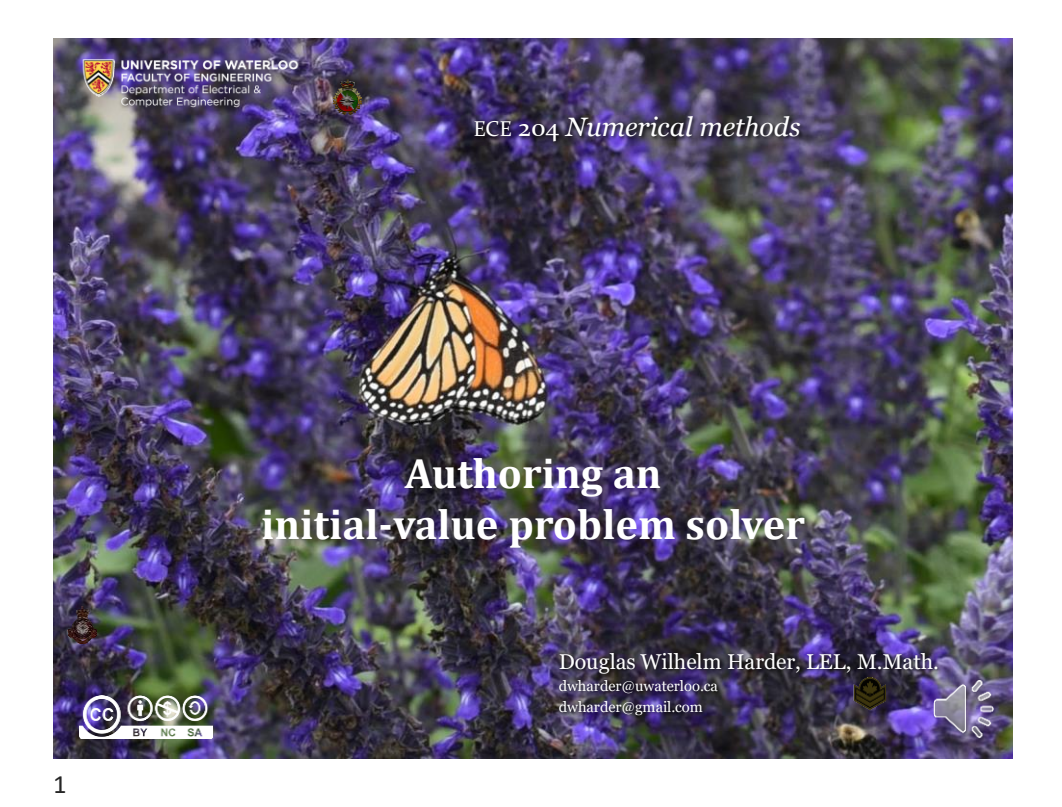

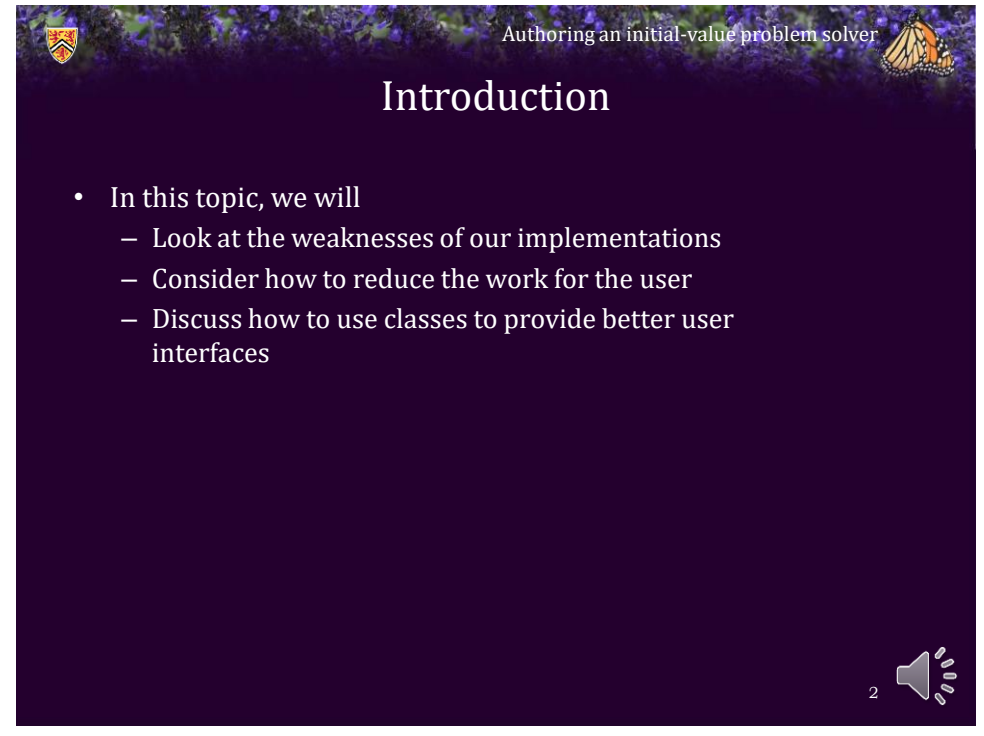

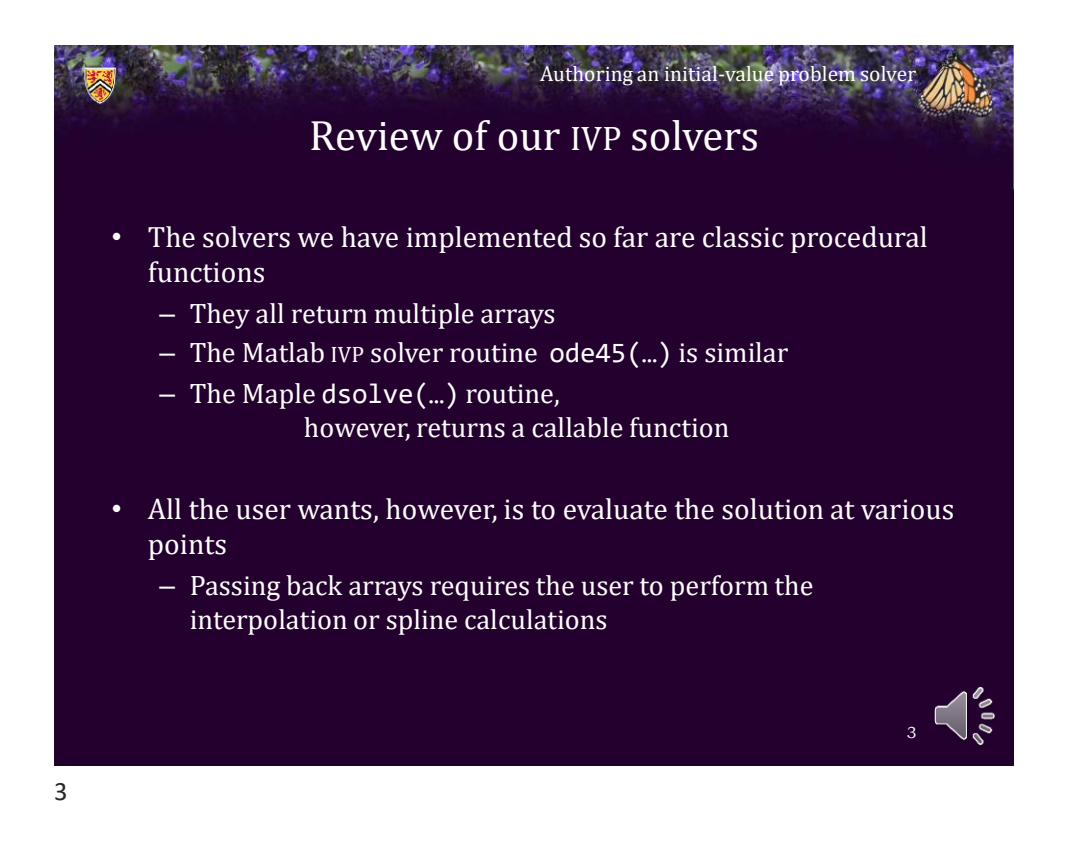

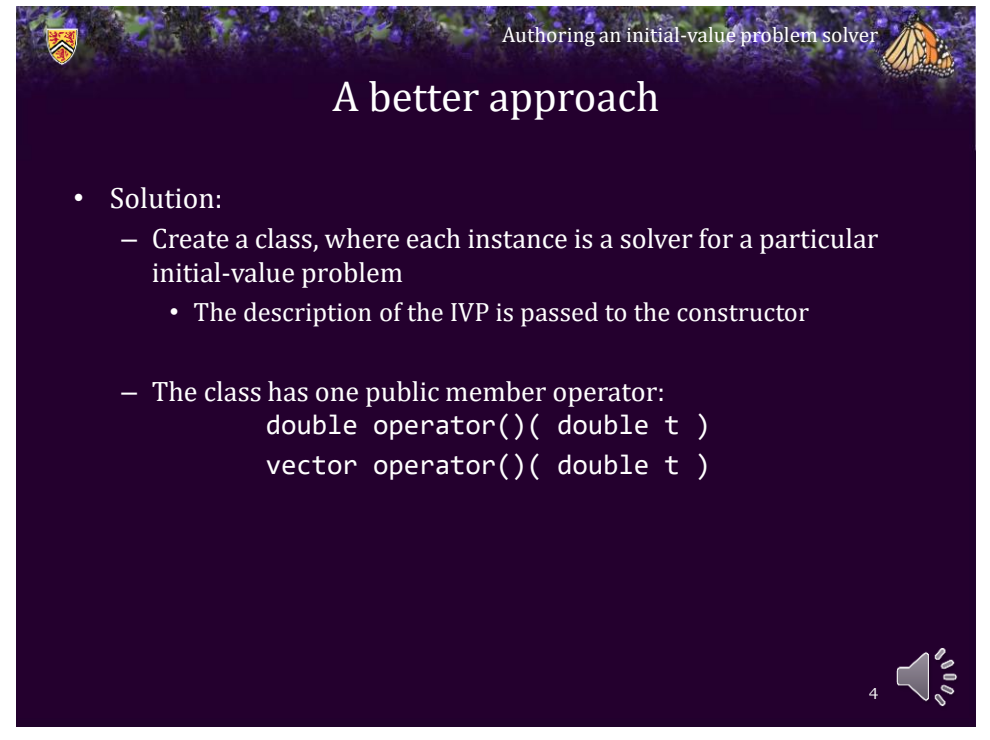

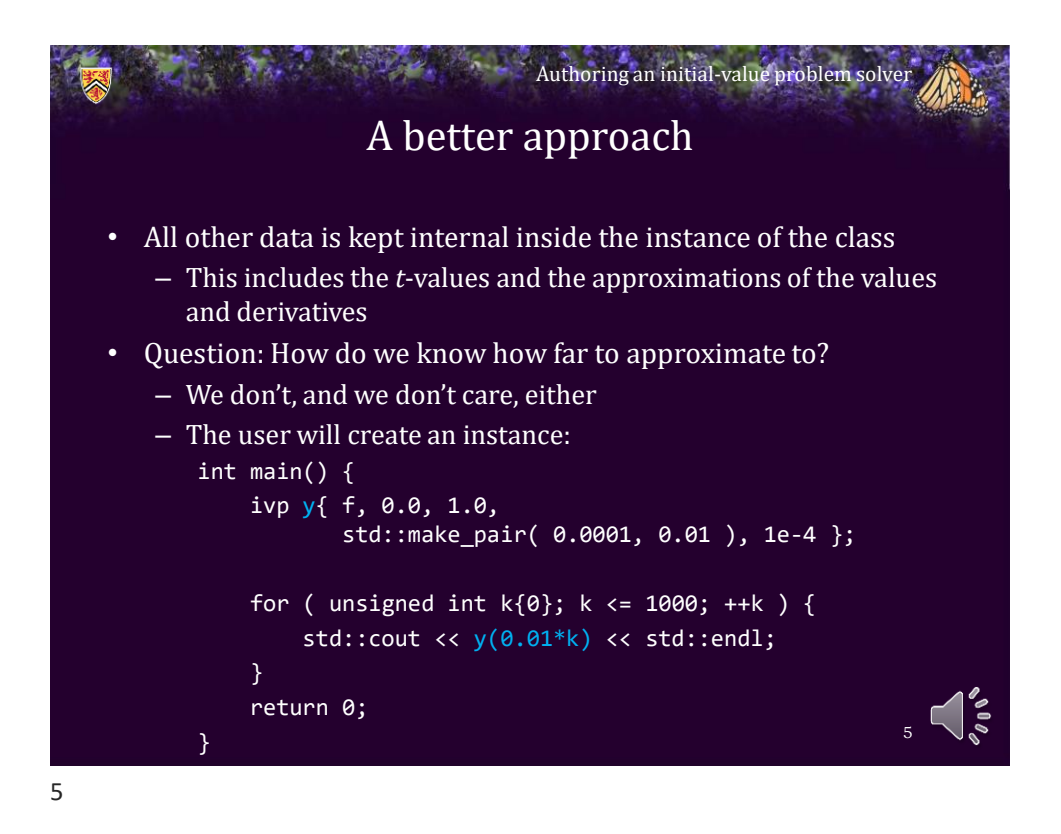

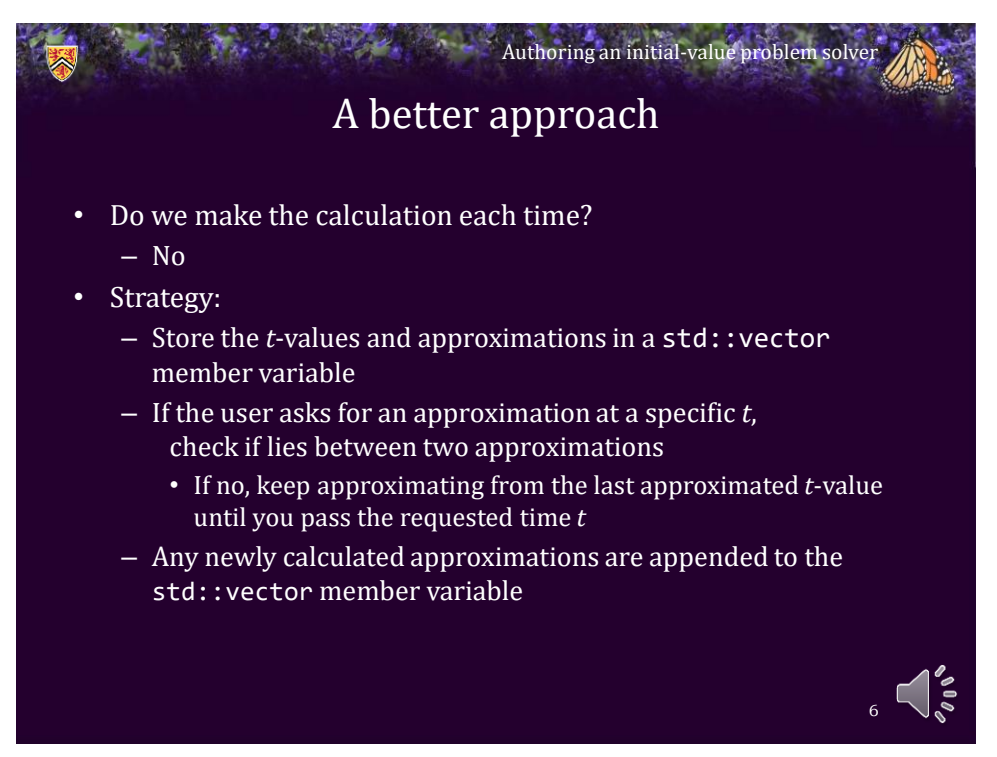

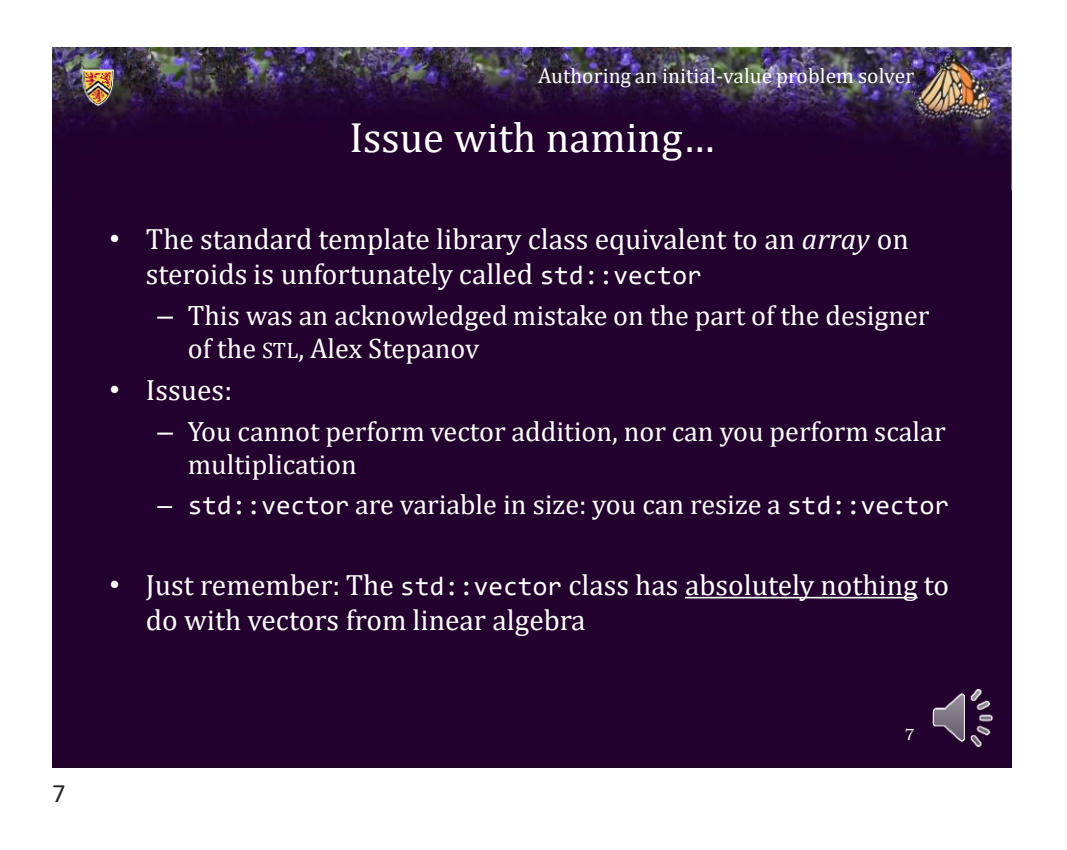

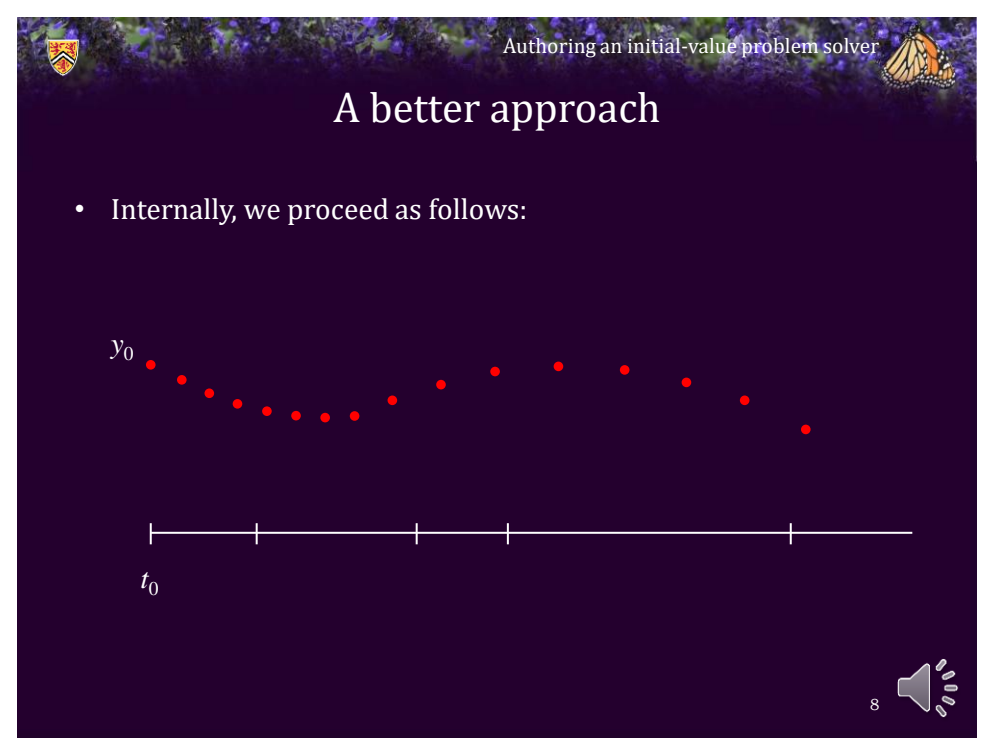

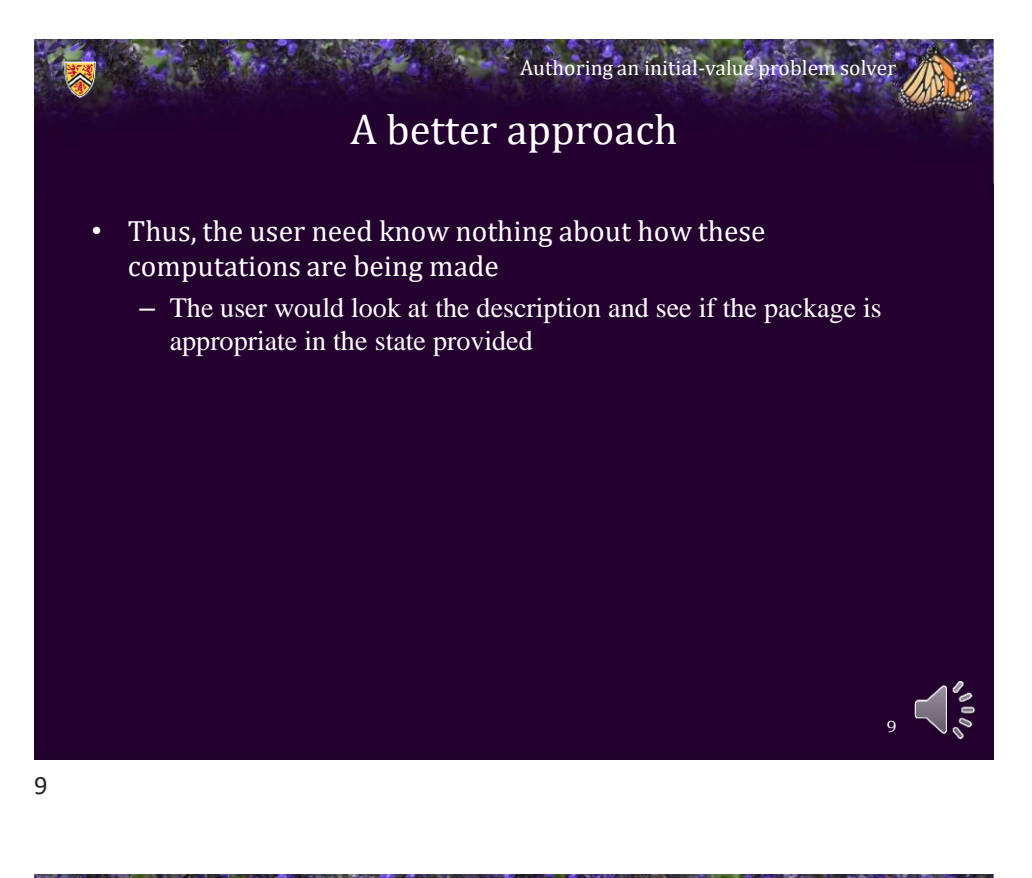

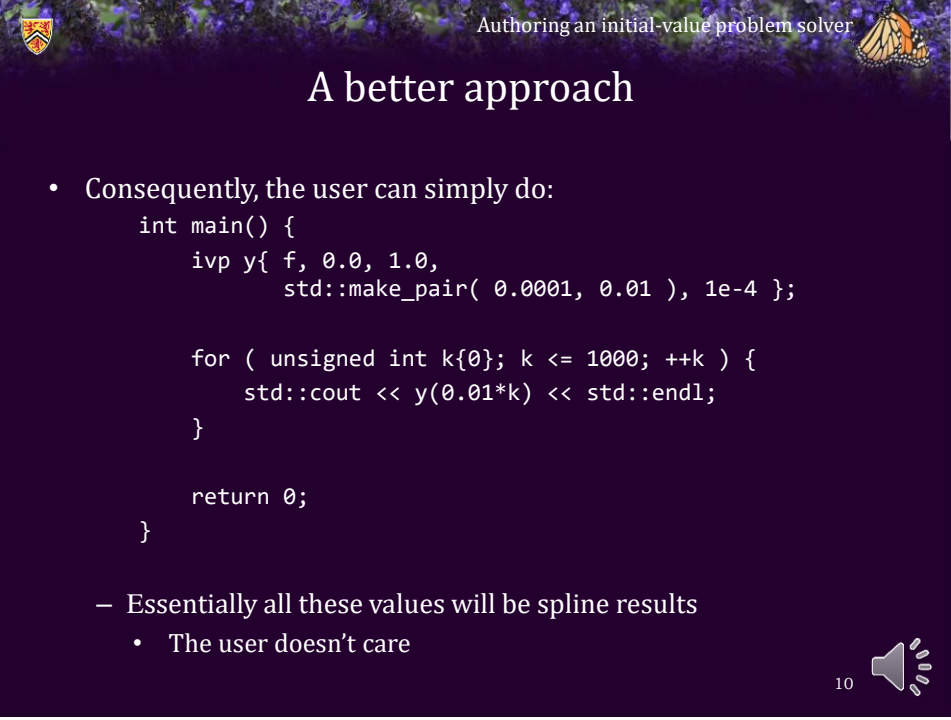

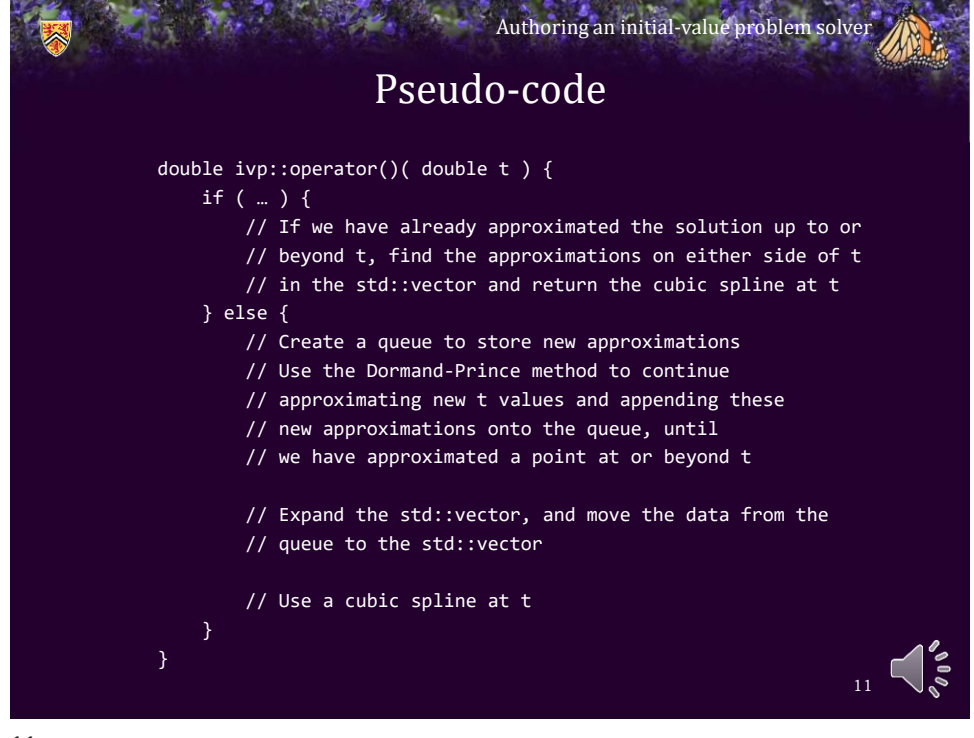

11

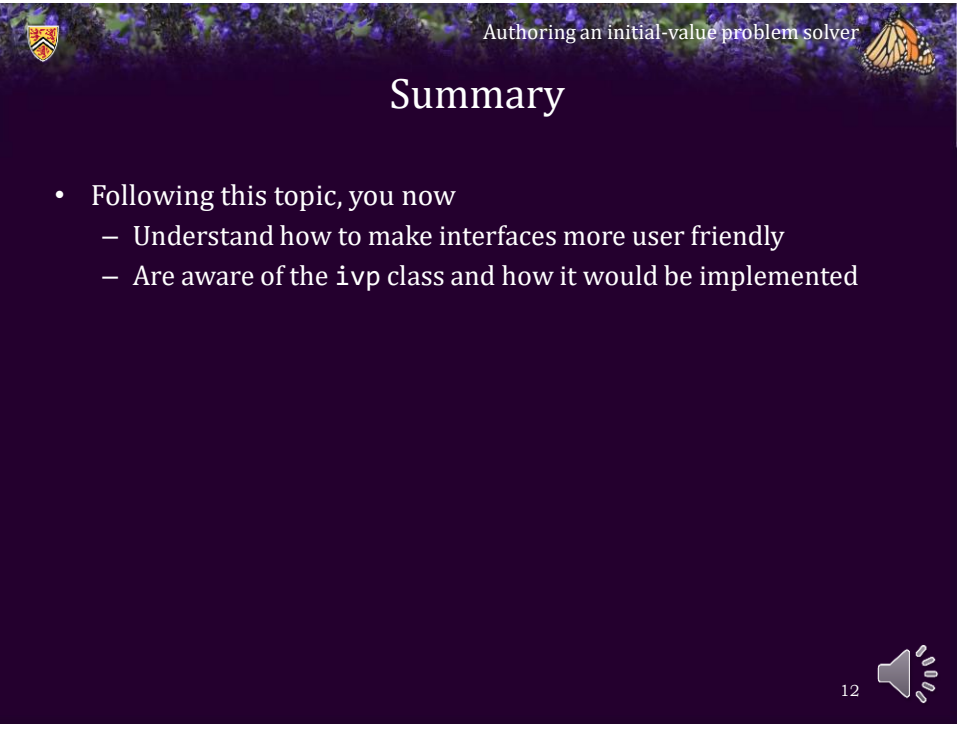

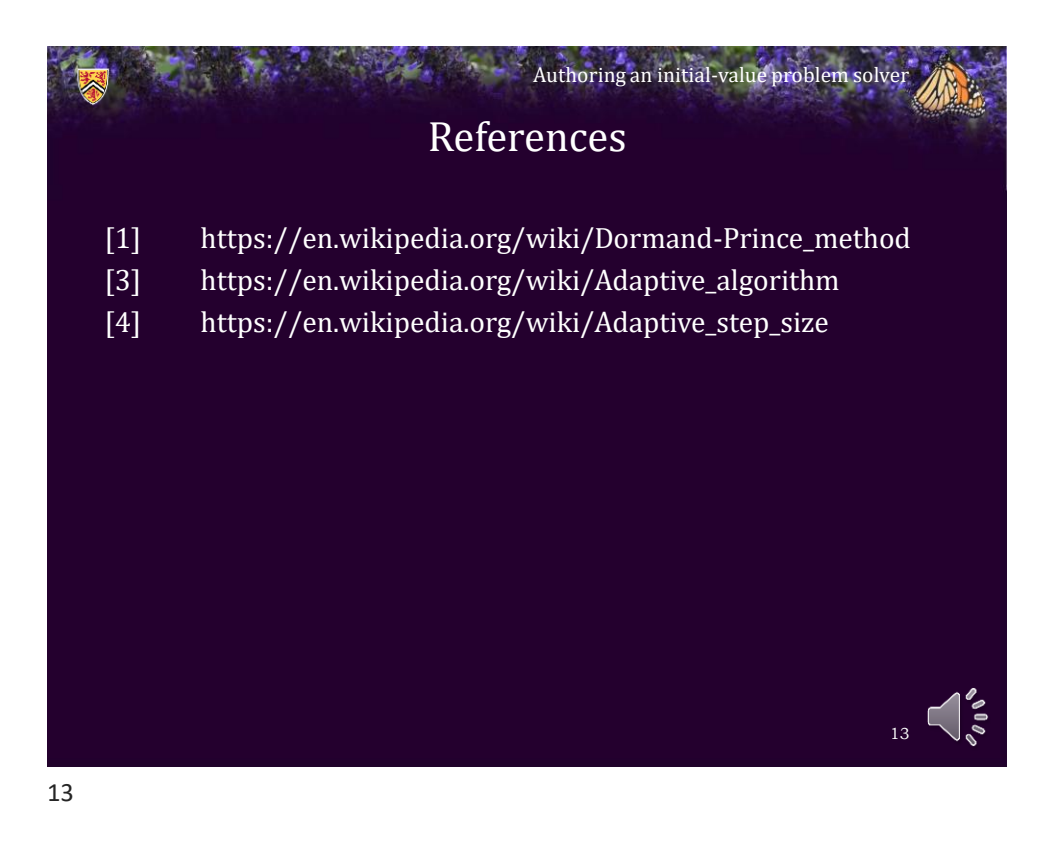

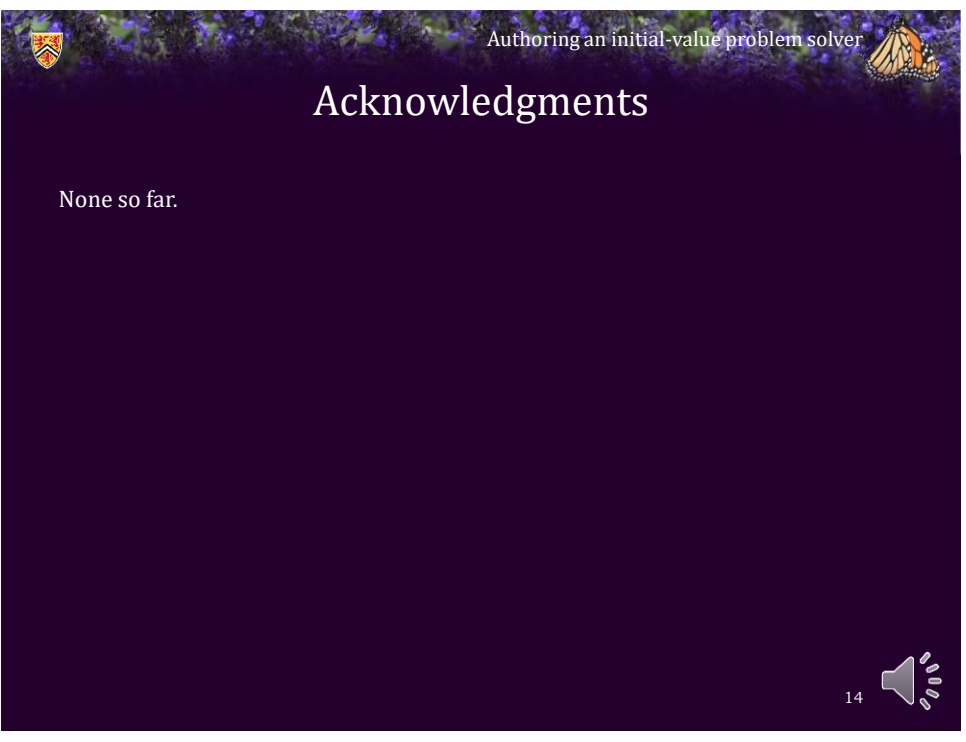

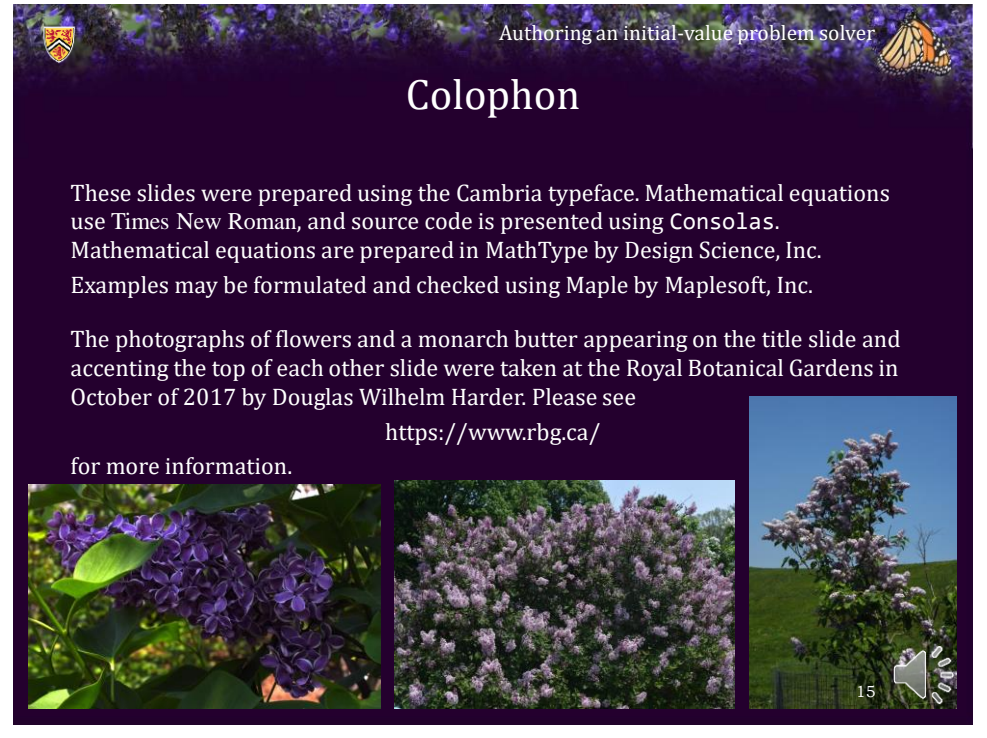

15

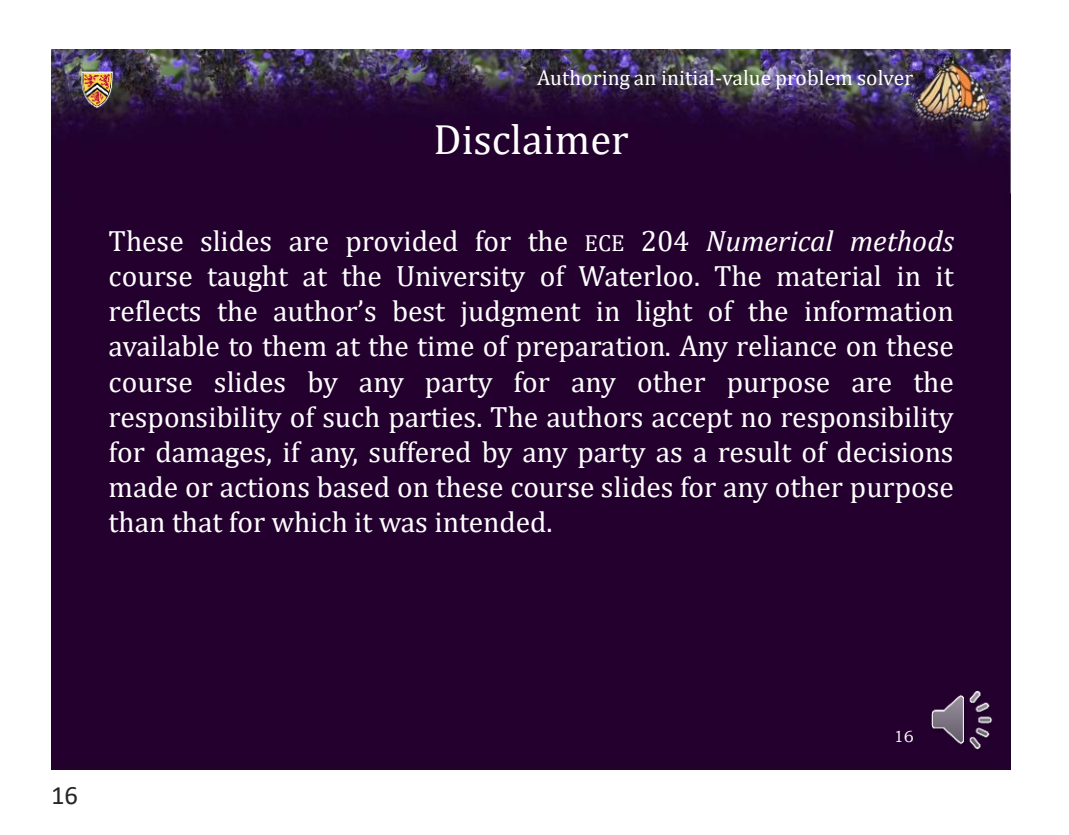